## **4 - Clientless VPNs – Secure Network Extender**

## **Objectives**

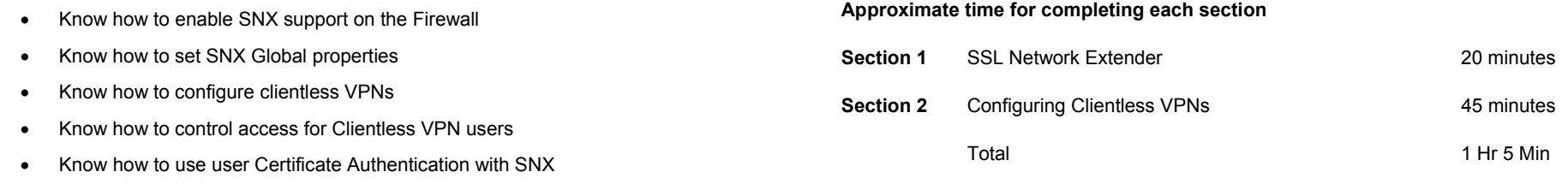

## **Prerequisites**

• Complete Module 3 RemoteAccess VPNs

## *Contents*

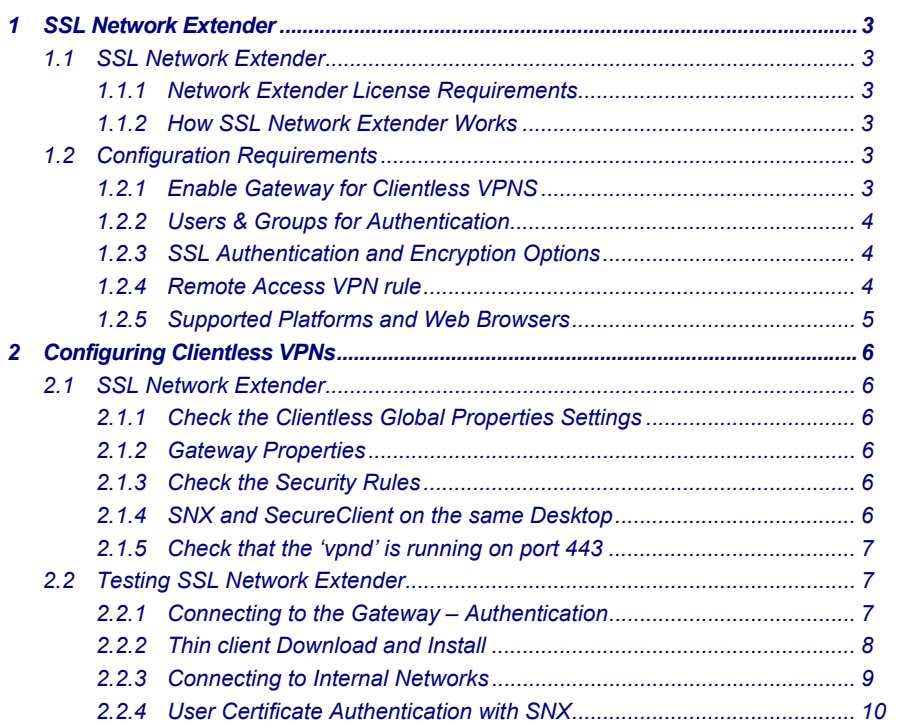